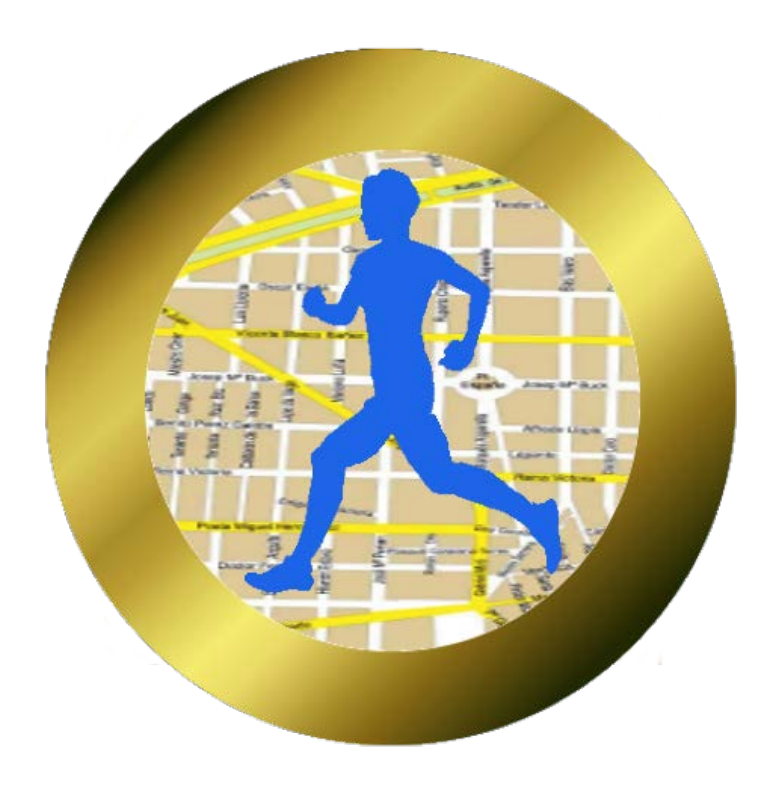

# App: GPS TOTAL RUN

Para Android

### Autor: Javier Pareja

## ¿ Para qué sirve ?

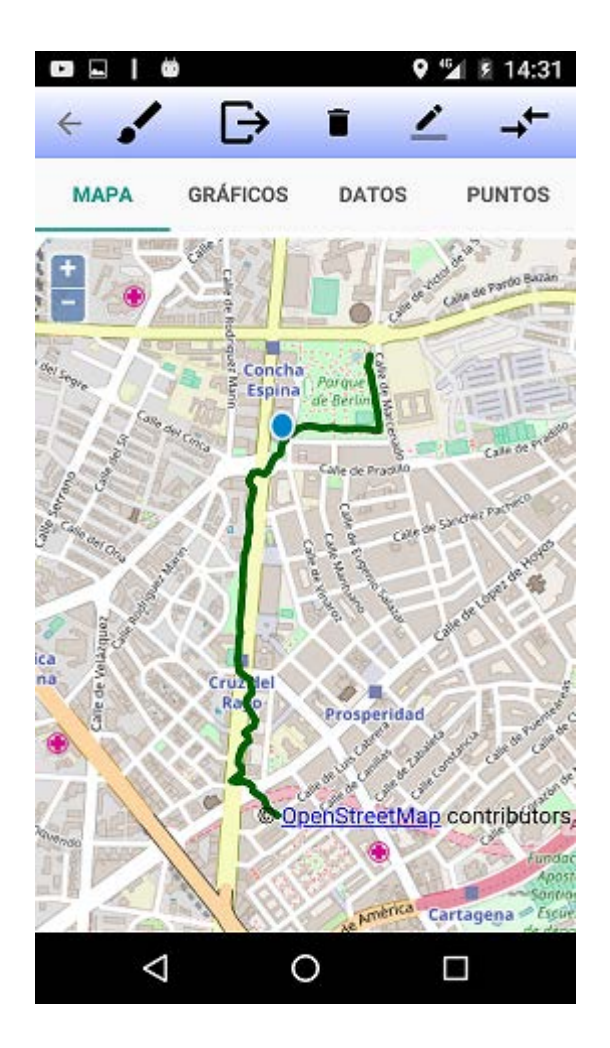

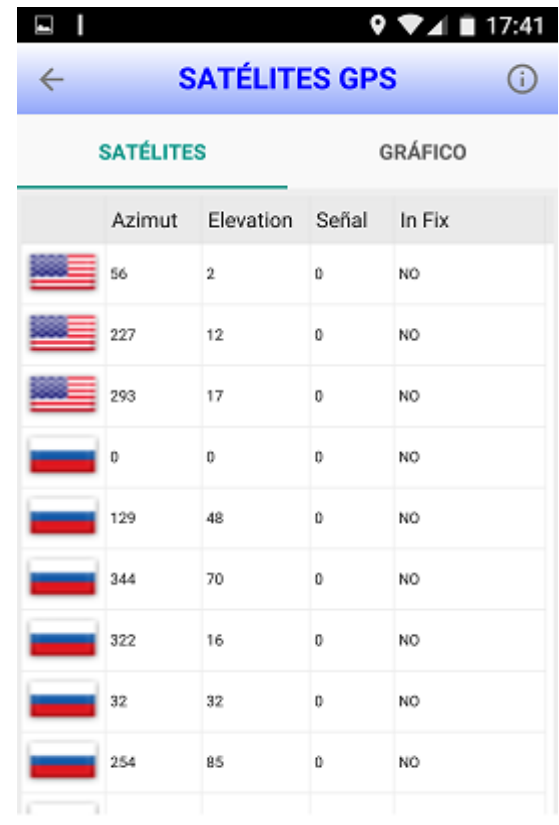

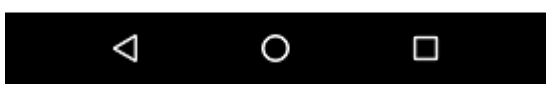

Grabar ruta GPS avanzado

### GRABAR RUTA

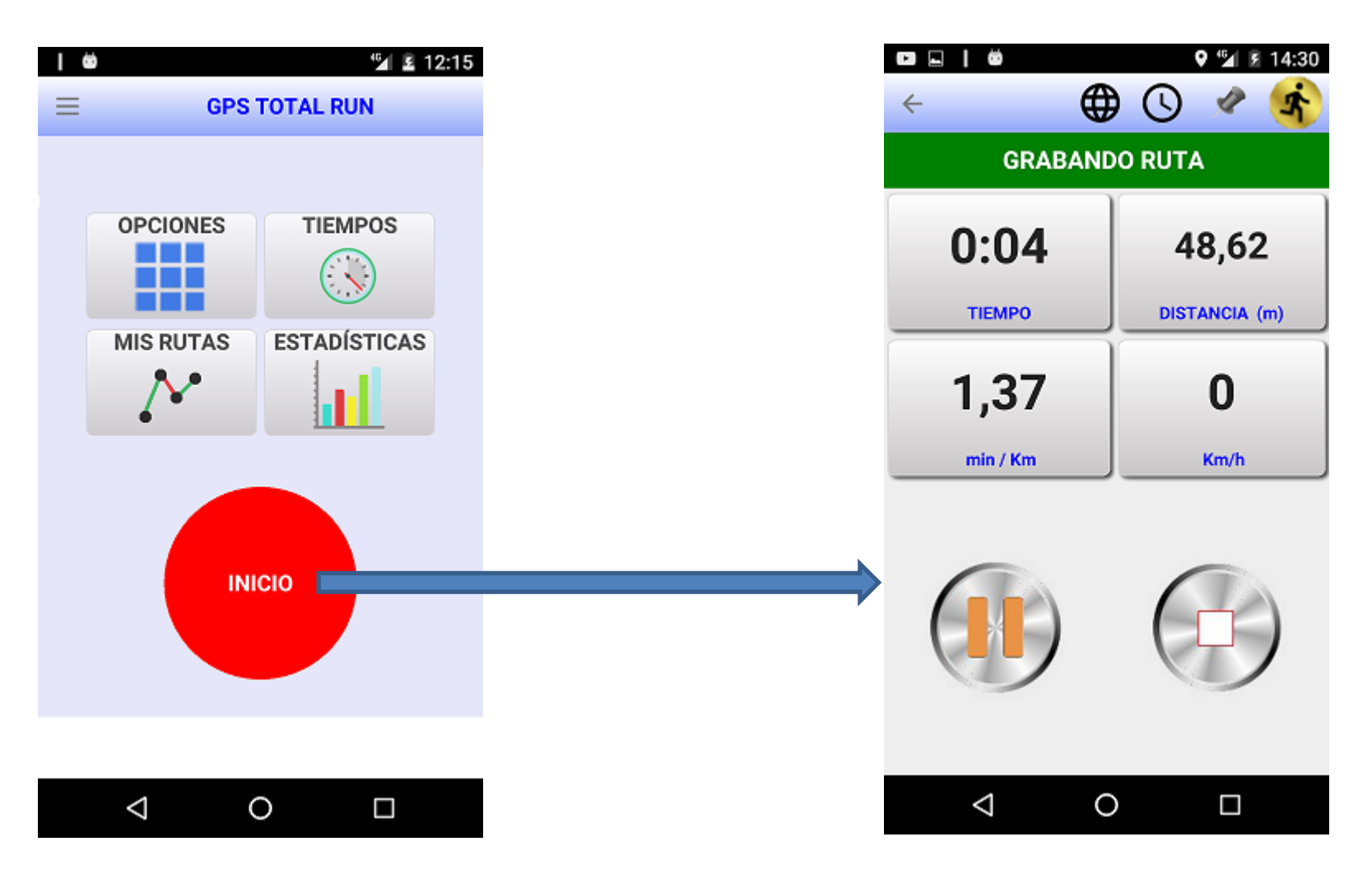

### GRABAR RUTA

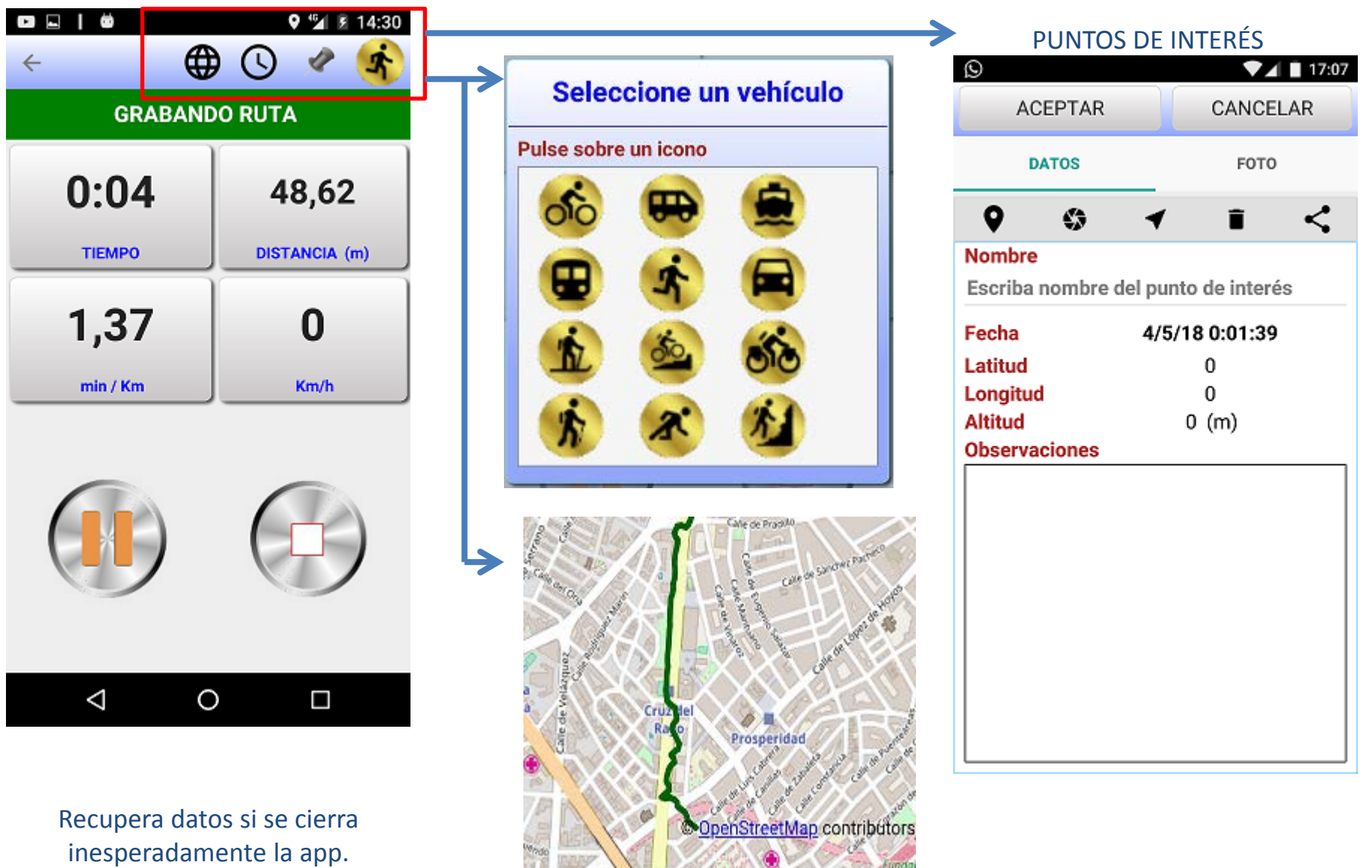

Detecta si nivel de batería bajo.

### DATOS DE LA RUTA

### MAPA, GRÁFICOS, DATOS, POI

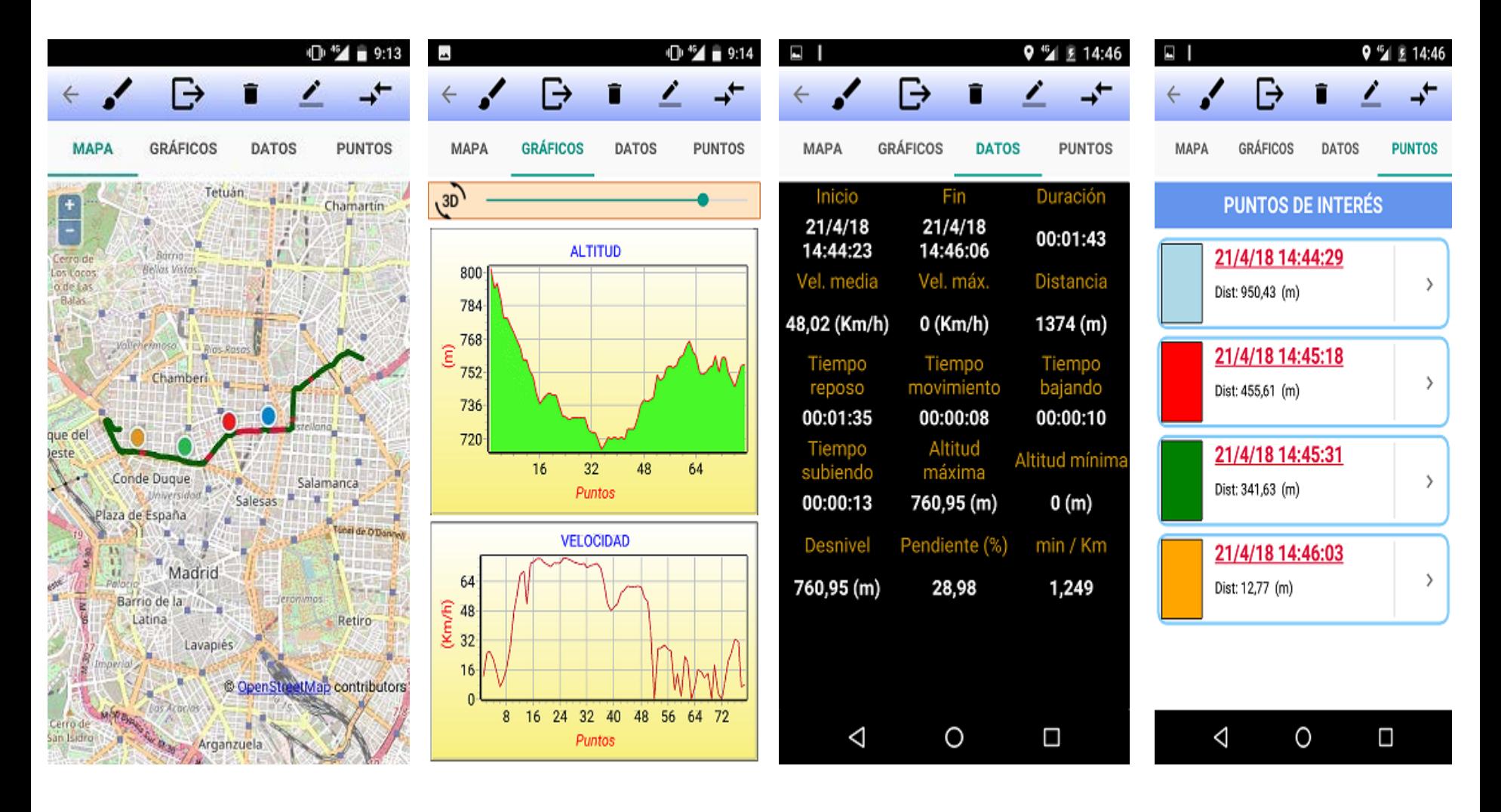

### DATOS DE LA RUTA

Y MÁS…

- PINTAR TRAMOS DE RUTA EN FUNCIÓN DE LA VELOCIDAD

- CAMBIAR DE NOMBRE Y VEHÍCULO ASOCIADO A LA RUTA

- EXPORTAR LA RUTA FORMATO KML, GPX O CSV

- ENVIAR LOS DATOS POR EMAIL

- SNAP TO ROUTE (AJUSTE A LA CARRETERA - EVITAR LOS ZIG-ZAGS )

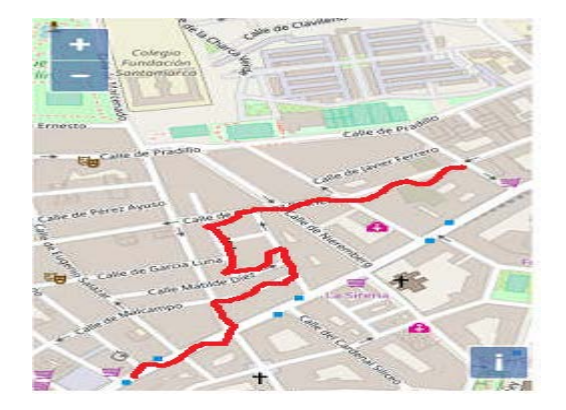

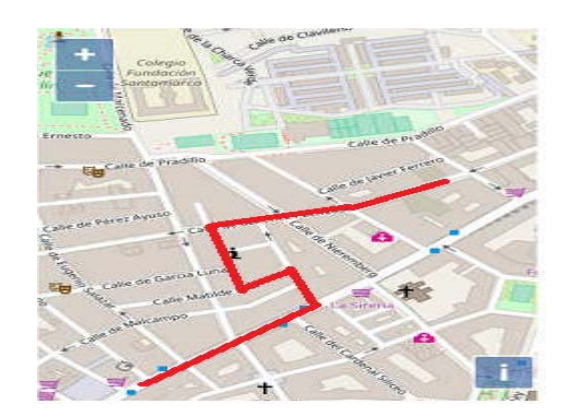

Utiliza la API de Google Maps Desde archivo JSON

## UTILIZANDO DATOS DE TODAS LAS RUTAS

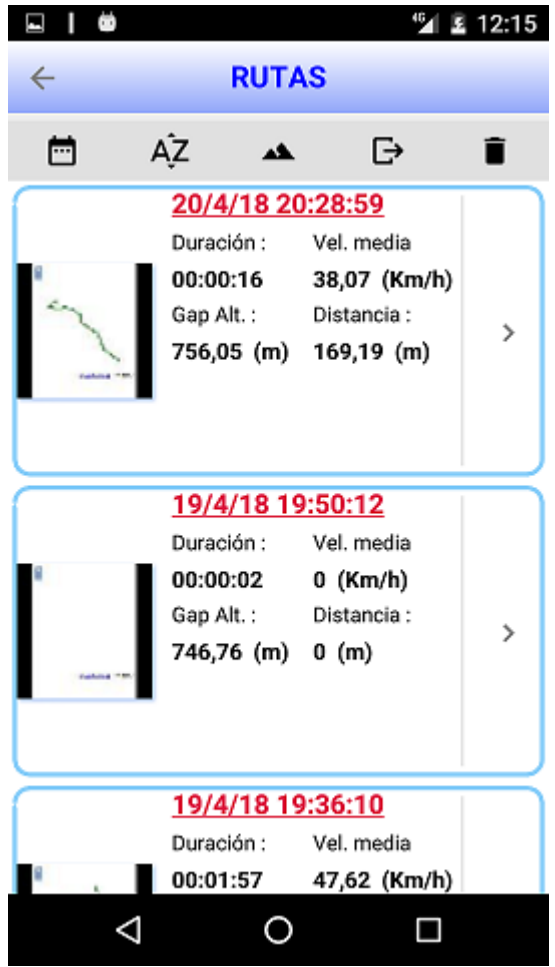

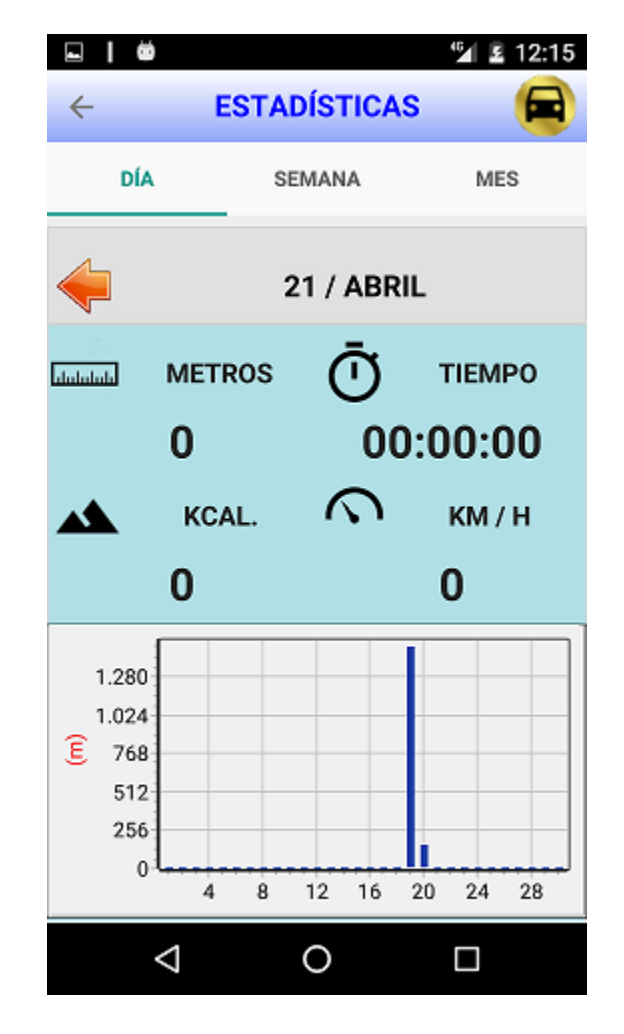

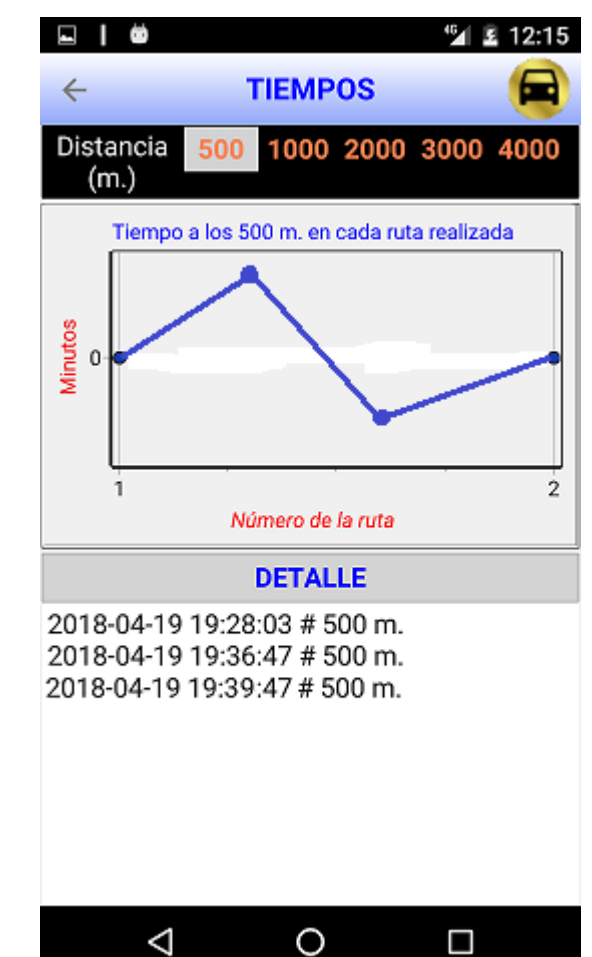

### GPS AVANZADO

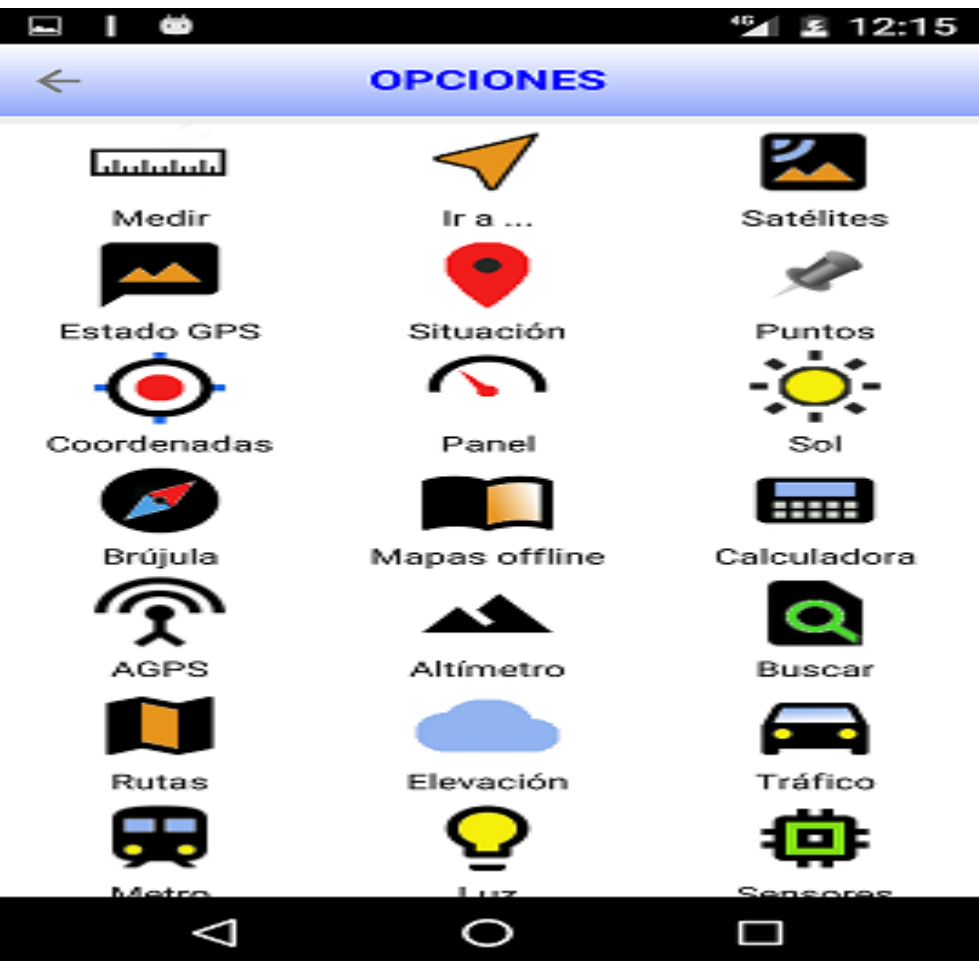

#### ESTADO DEL GPS

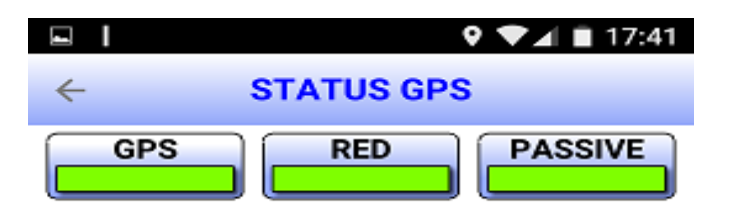

#### **ESTADO:**

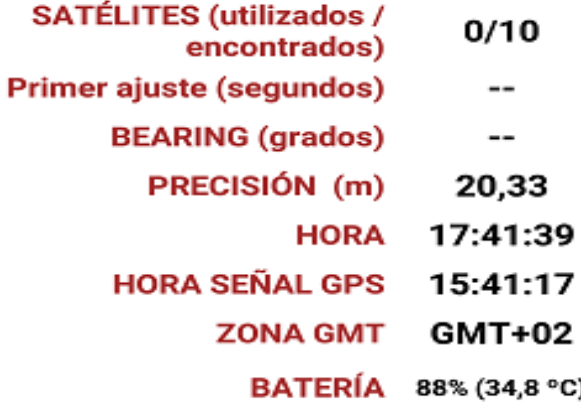

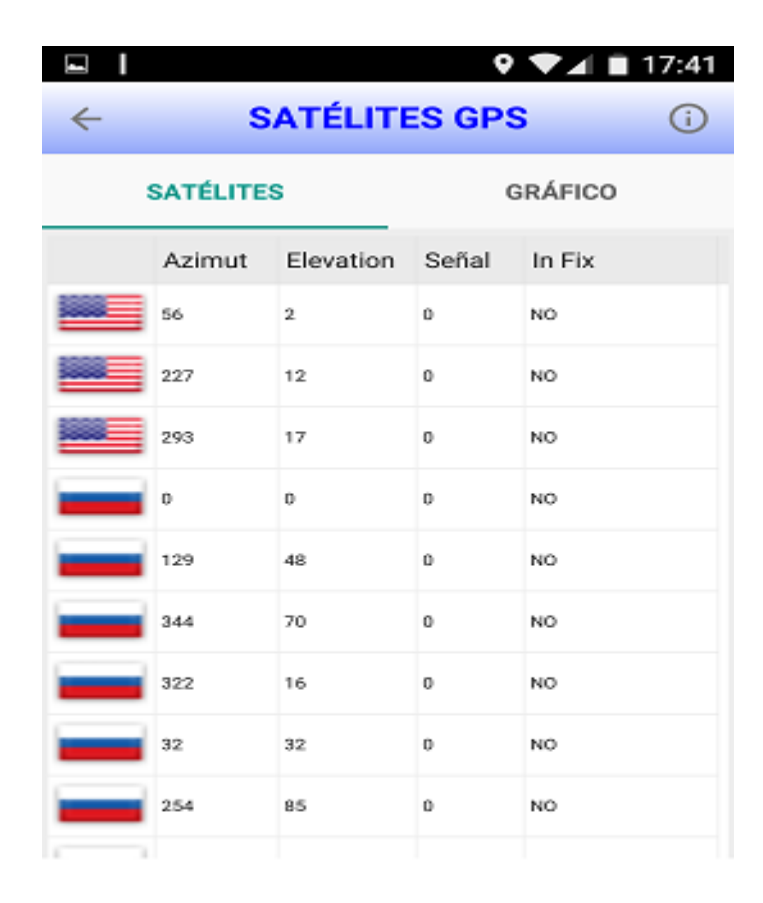

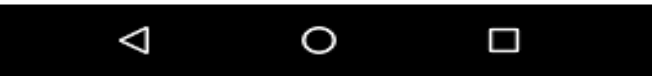

 $\triangle$ 

 $\circ$ 

 $\Box$ 

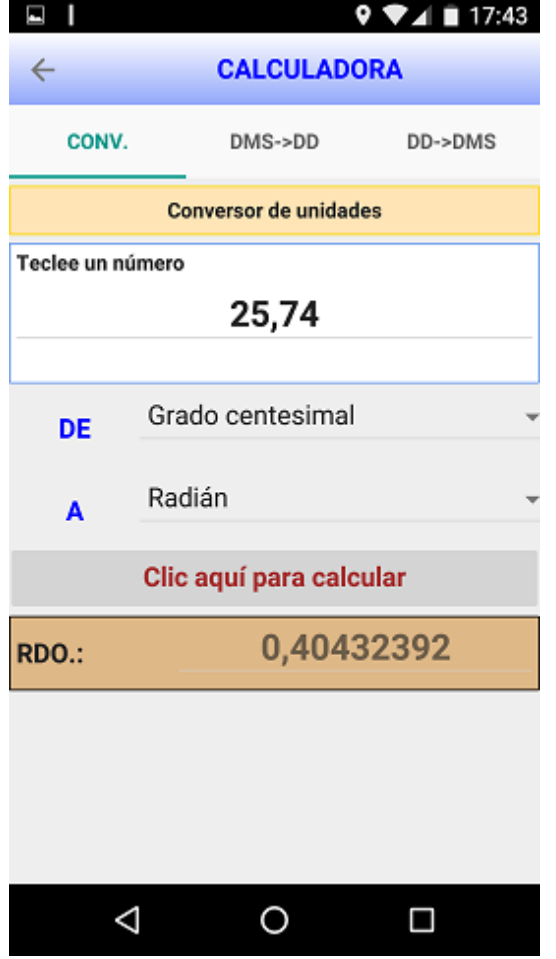

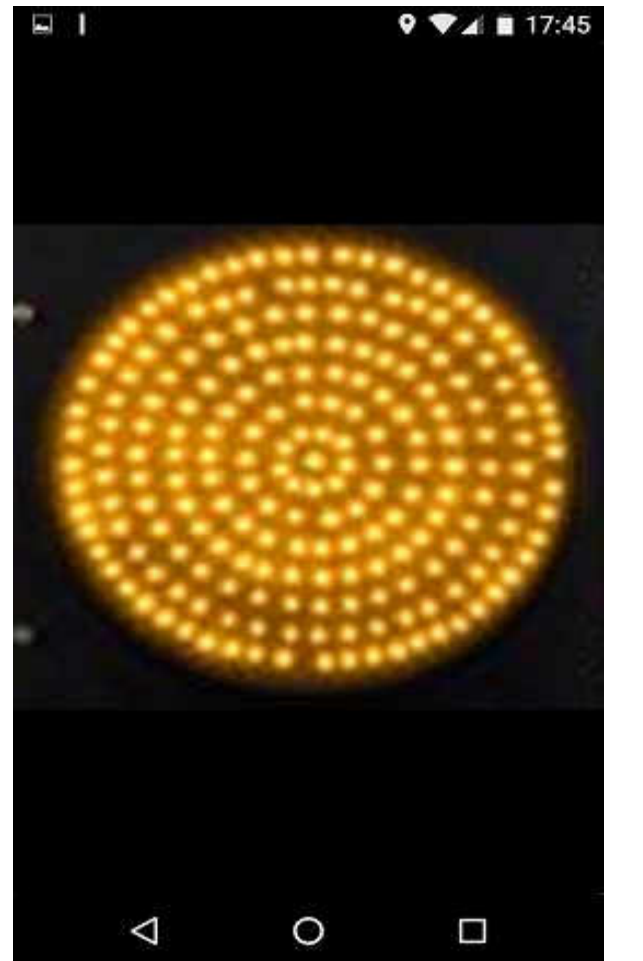

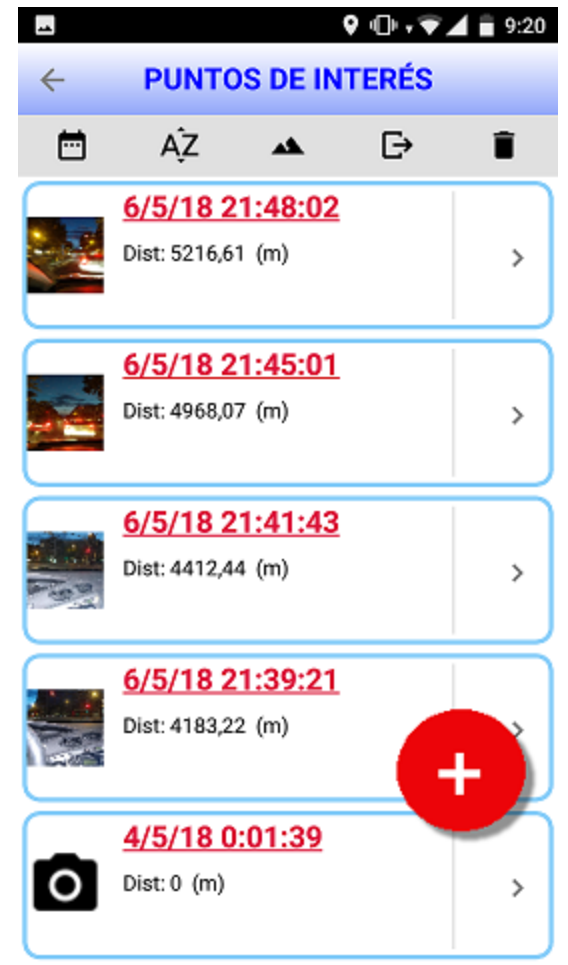

Calculadora Luz de emergencia Gestión de POI

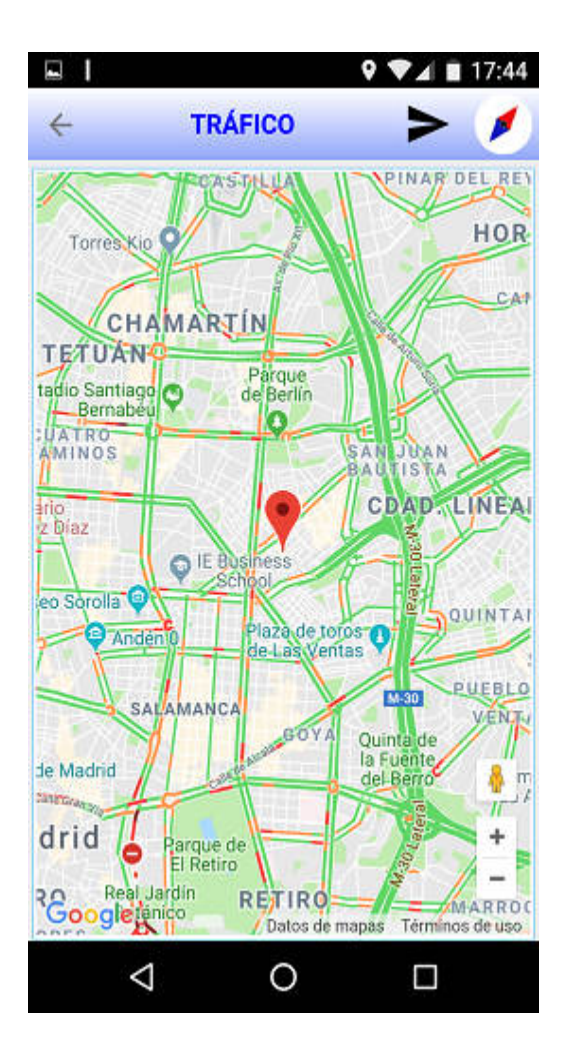

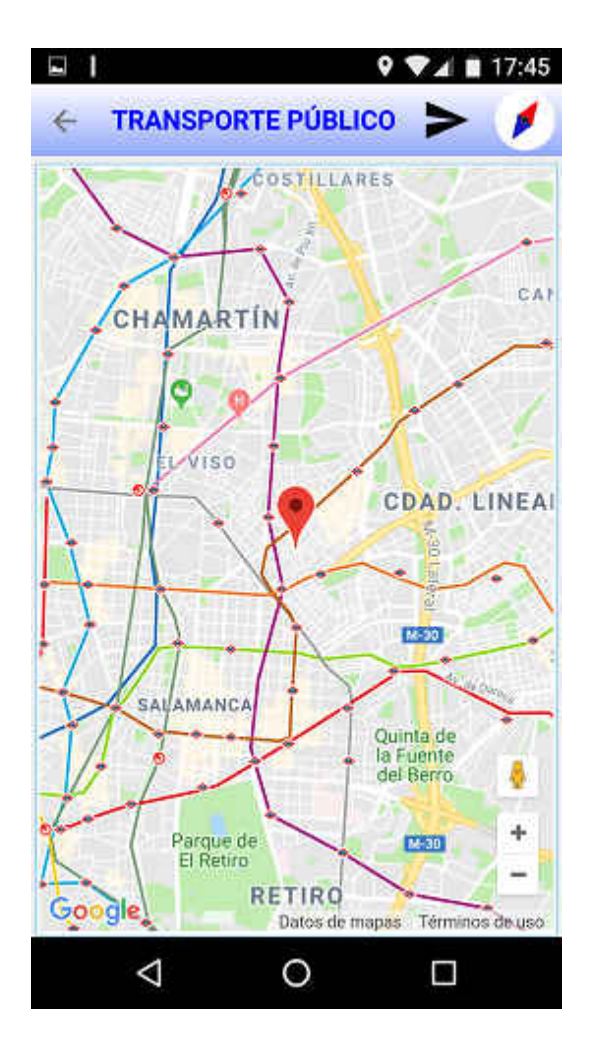

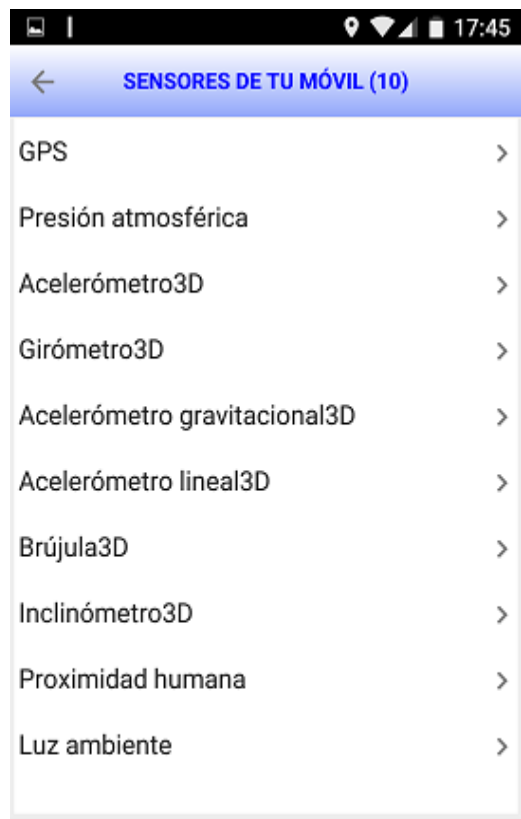

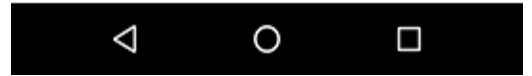

Mapa del tráfico en tiempo real

Mapa del metro Datos de los sensores del dispositivo

### NAVEGACIÓN por texto y por voz

 $\odot$   $\blacksquare$  $9$   $\bullet$   $\bullet$   $\bullet$  ii 18:17 E  $\leftarrow$ **RUTA ENTRE 2 PUNTOS**  $\leftarrow$ **INICIO:** de España<sup>O</sup> Avenida de América 25 Madrid **DESTINO:** Puerta del Sol 1 Madrid Parque de **VEHÍCULO** æ ╒ လ်င **CALCULAR RUTA** Estas indicaciones se ofrecen solo a modo de planificación. Es posible que las obras, el tiempo, el tráfico u otros factores hagan variar el estado de las carreteras respecto a los resultados del mapa, por lo que deberías tener en cuenta estos aspectos al planificar la ruta. Debes respetar todas las señales y los avisos relacionados con la ruta. Abra y edite documentos<br>rápidamente desde cualquier **G Suite. Empiece** 1D lugar: el taxi, el tren o el avión. hora G Suite by Google Cloud

Teclear inicio /

destino / vehículo

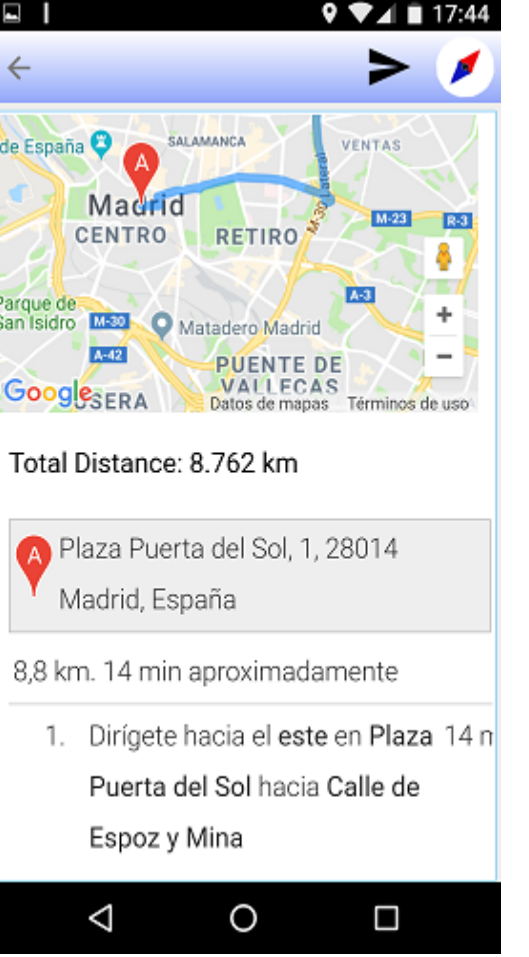

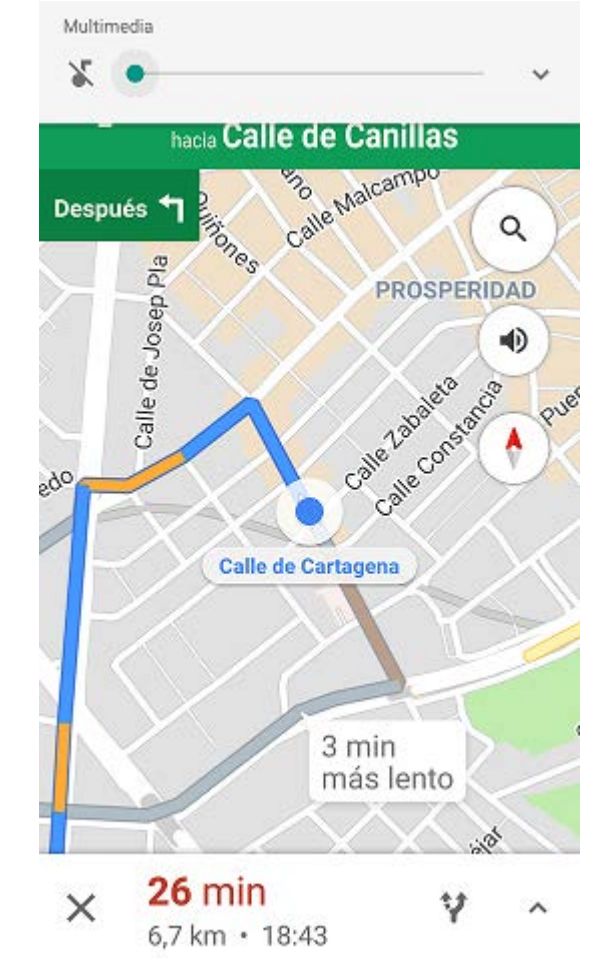

Resultado en texto Resultado en voz

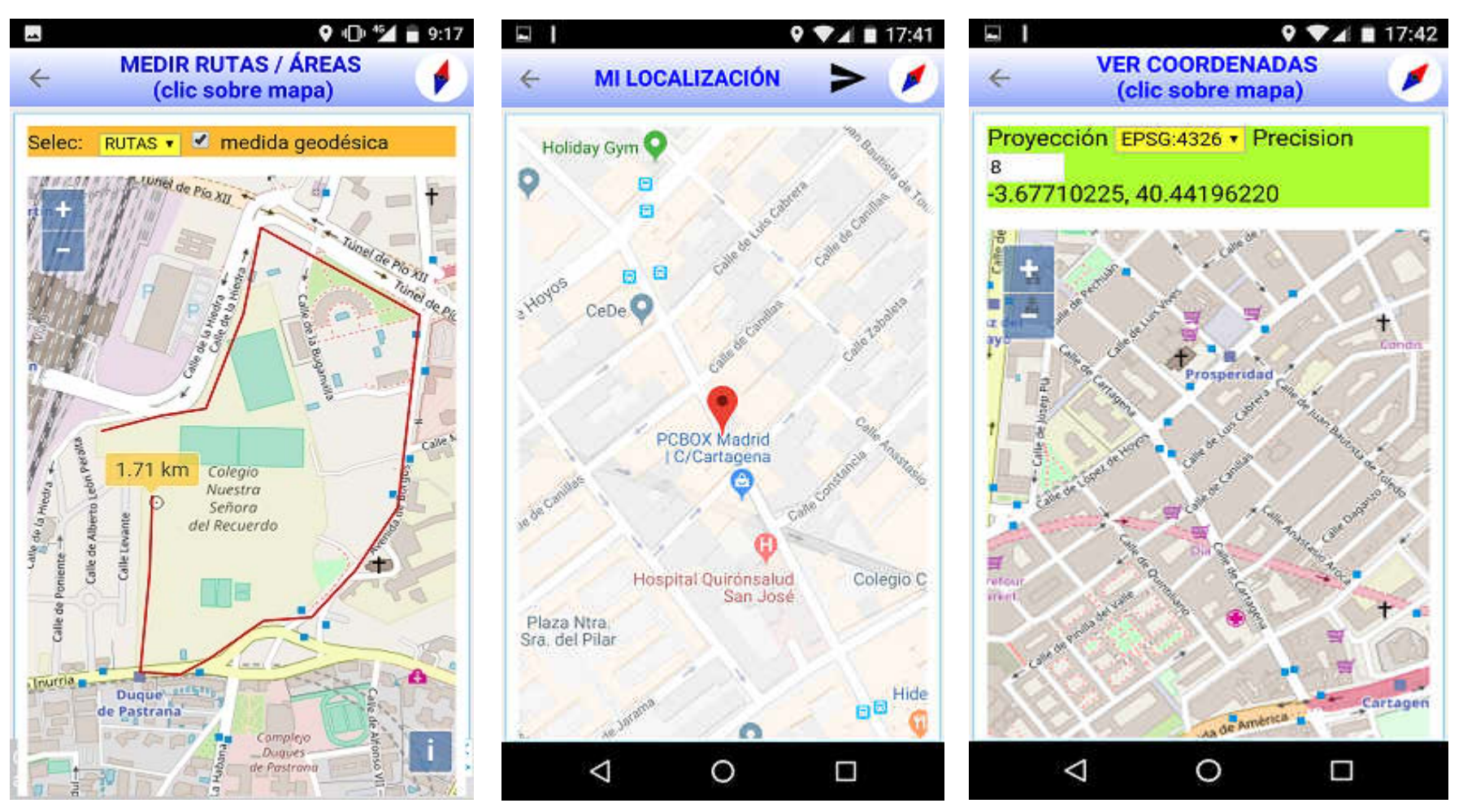

Medir rutas / áreas Localización actual ver coordenadas

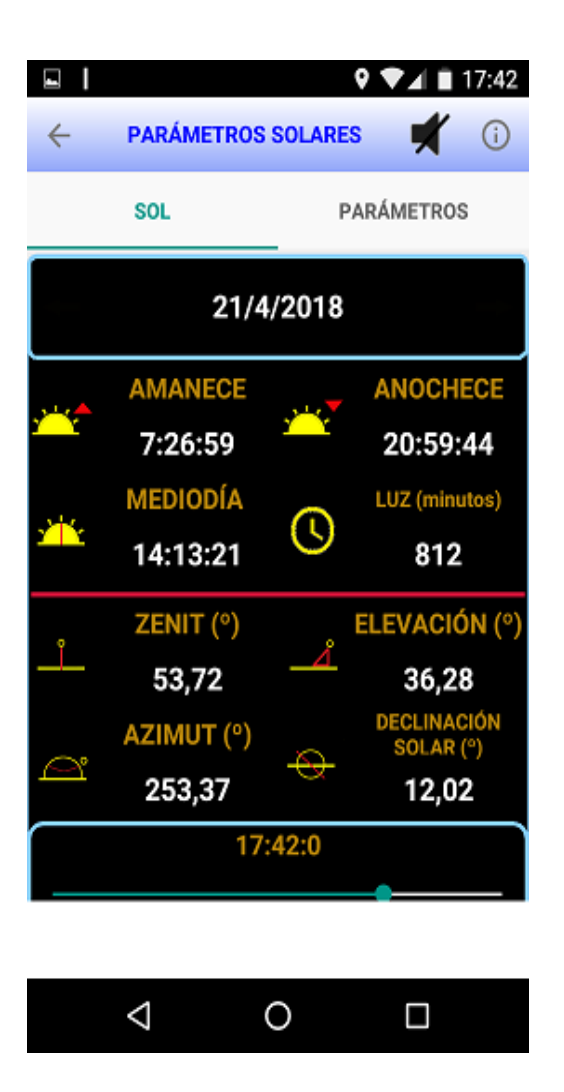

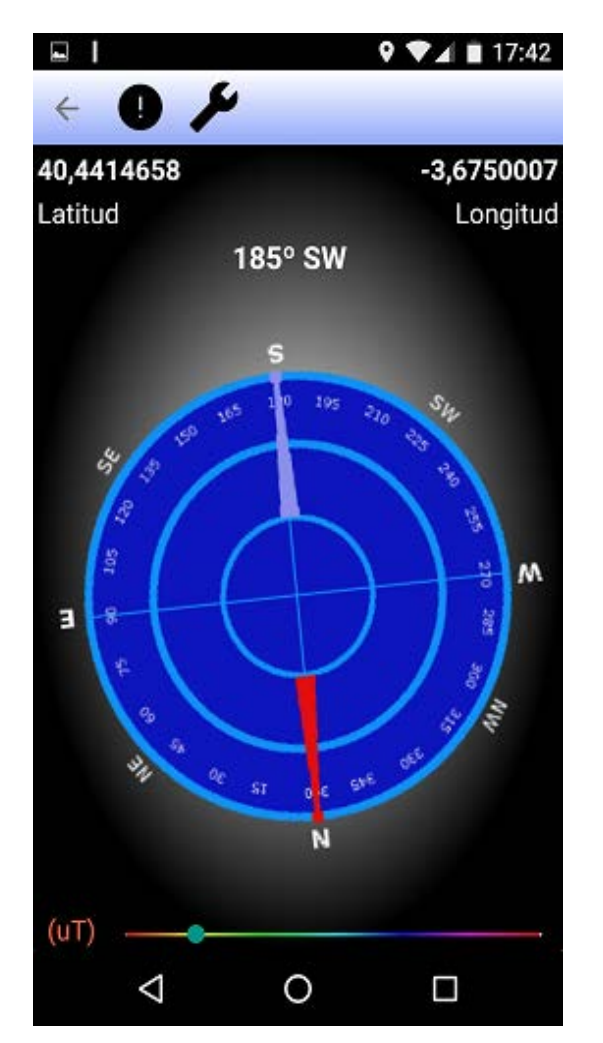

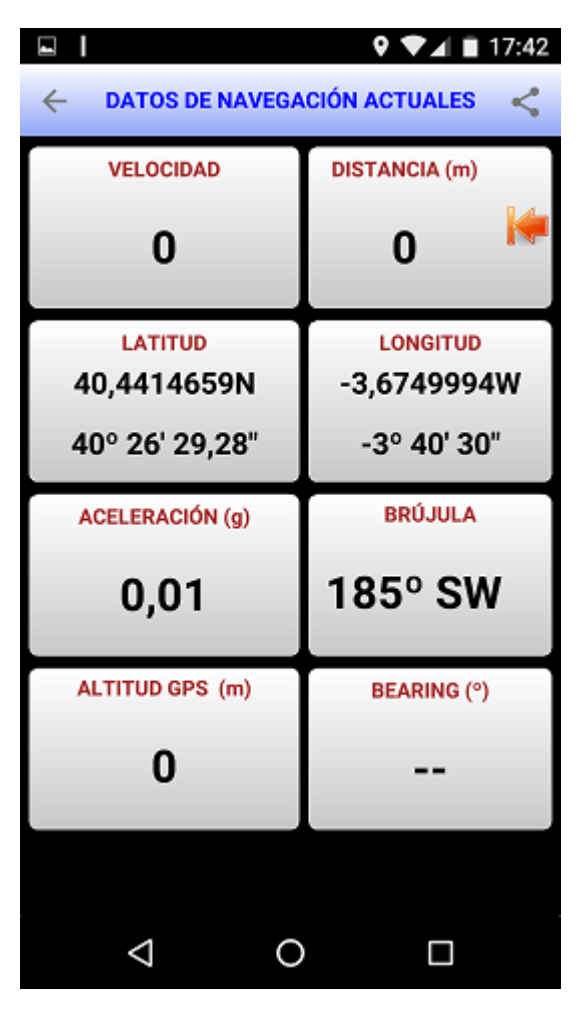

Parámetros solares **Brújula** Panel de navegación

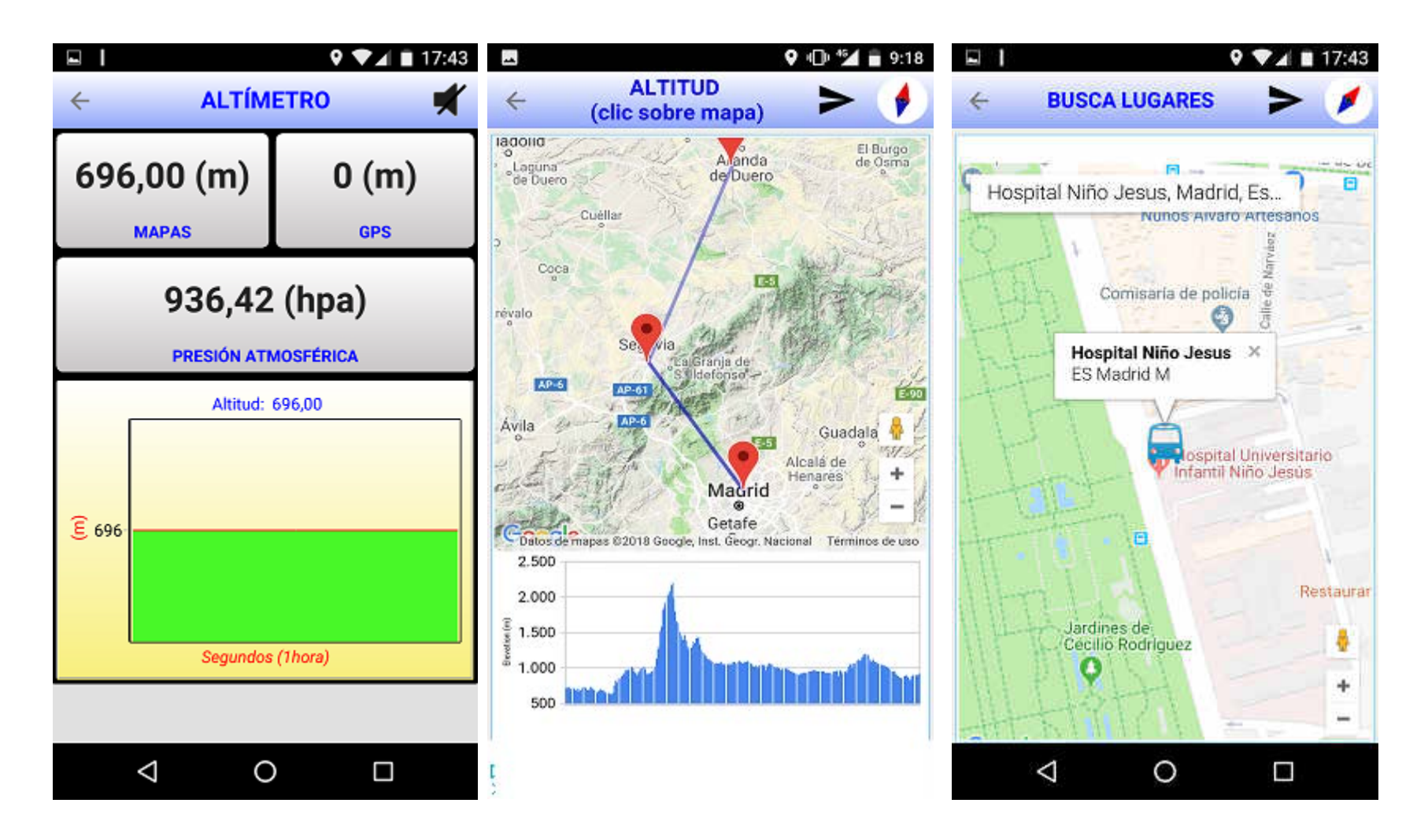

Altímetro Datos proceden de Google Maps / GPS

Corte virtual del terreno Buscar lugares

(modo incremental)

#### MAPAS OFF LINE DEL IGN, con diferentes resoluciones

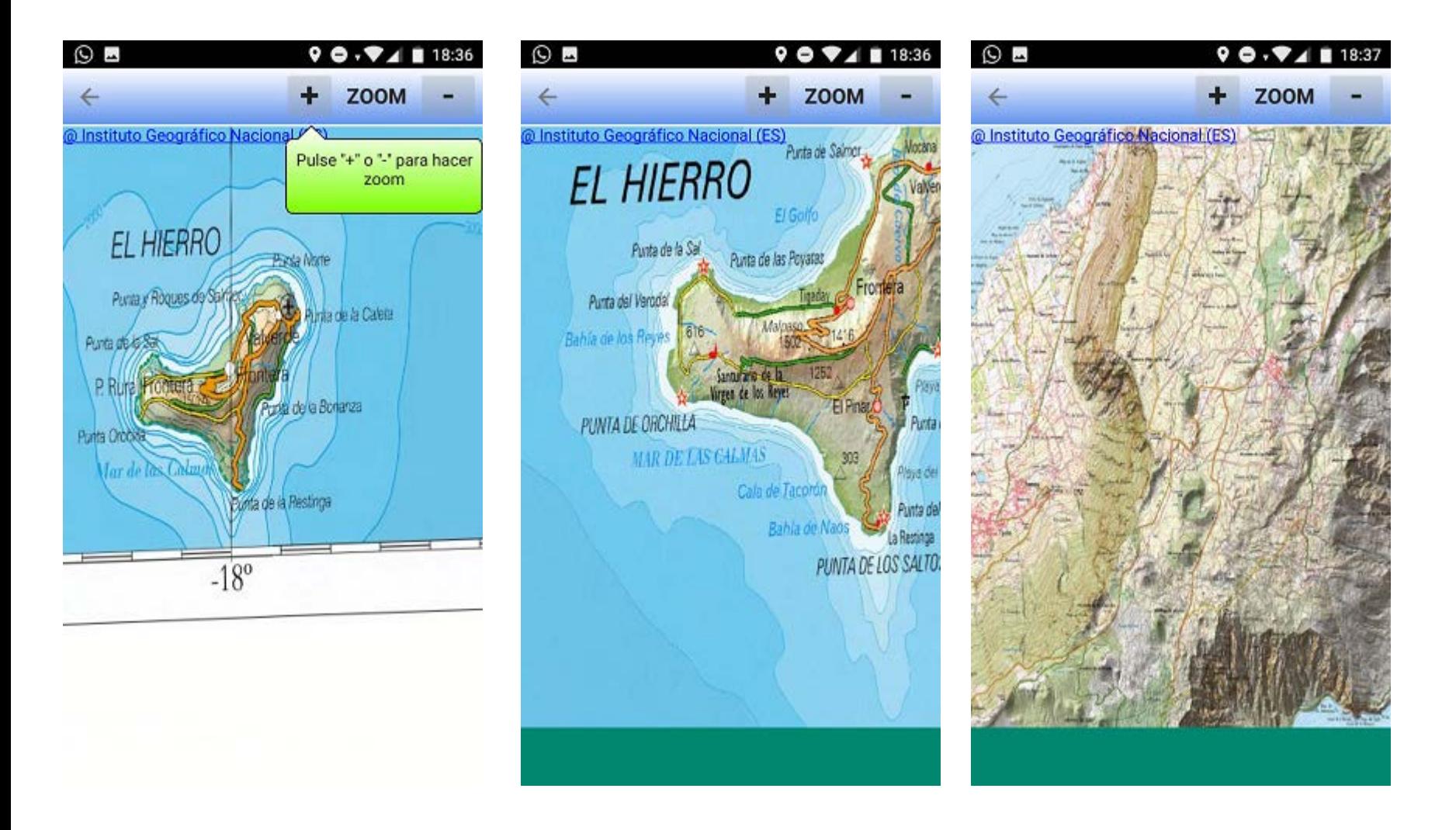

### CONFIGURACIÓN

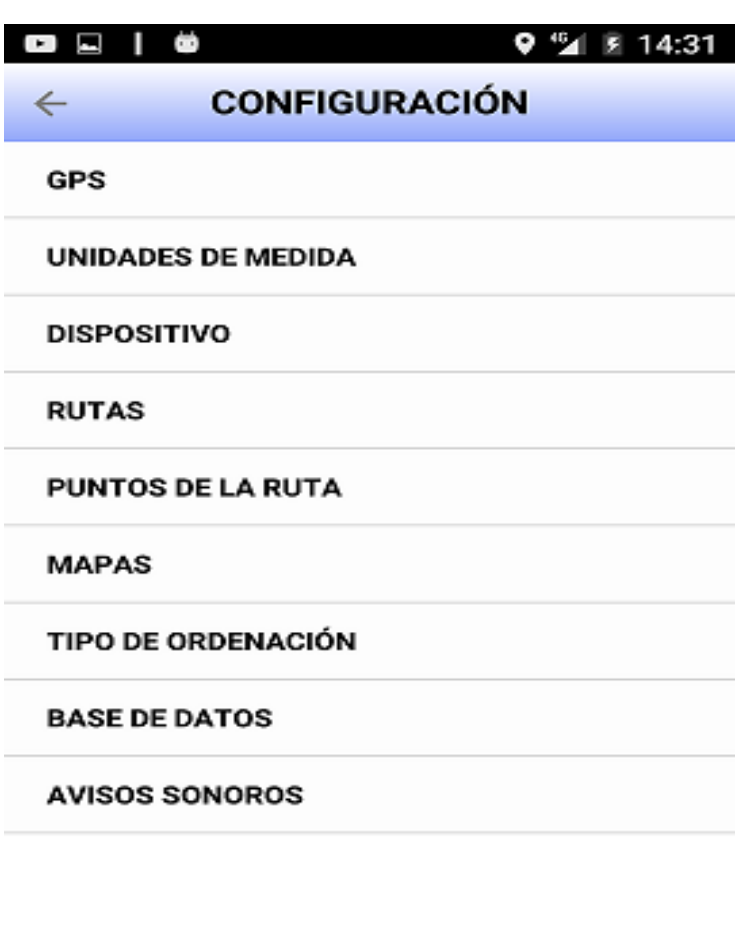

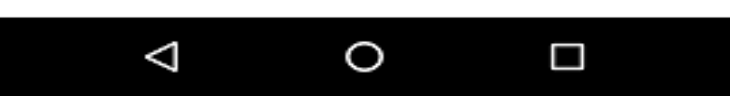

**GPS**: Segundos / metros entre cada captura de los datos del GPS del dispositivo, lee altitud / velocidad, actualiza datos del AGPS.

#### **Unidades de medida**:

Coordenadas: formato: grados, grados y minutos, grados minutos y segundos, decimal

Longitud: metros, Km, foot, yards, millas, millas náuticas, cable, fathom.

Velocidad: km/h, millas/h, m/s, nudos, foot/s.

Temperatura: ºCelsius, º Fahrenheit, º Kelvin.

Presión: Hpa, atm, bar, torr.

**Dispositivo**: Pantalla siempre on, Sonido ON/Off.

**Rutas**: Indicar email para enviar ruta, recuperar ruta, guardar velocidad / altitud / batería baja.

#### Qué se ha utilizado

- **API de OpenStreetMap** (medir ruta, obtener coordenadas, mostrar el mapa al grabar una ruta).
- **API de Google Maps** (Mapa de localización, Ir A, ruta entre dos puntos, visualizar un punto de interés, buscar lugares, mapa del tráfico, mapa del metro, snap to route (ajuste de rutas), importación de rutas KML).
- **API de Google StreetView** (En puntos de interés)
- **Mapas del Instituto Geográfico Nacional** (Mapas Offline).
- **API Android** (obtención / conversión de coordenadas, cálculo de distancia entre coordenadas, datos de satélites, estado GPS)
- Como base de datos se utiliza **Sqlite**, con encriptación opcional y no comparte los datos de las rutas del usuario para garantizar su privacidad.
- Traducida al inglés.
- Realizada con **RAD Studio – Delphi v.10.2.3**

# GPS TOTAL RUN

#### Gratuita y disponible en Google Play

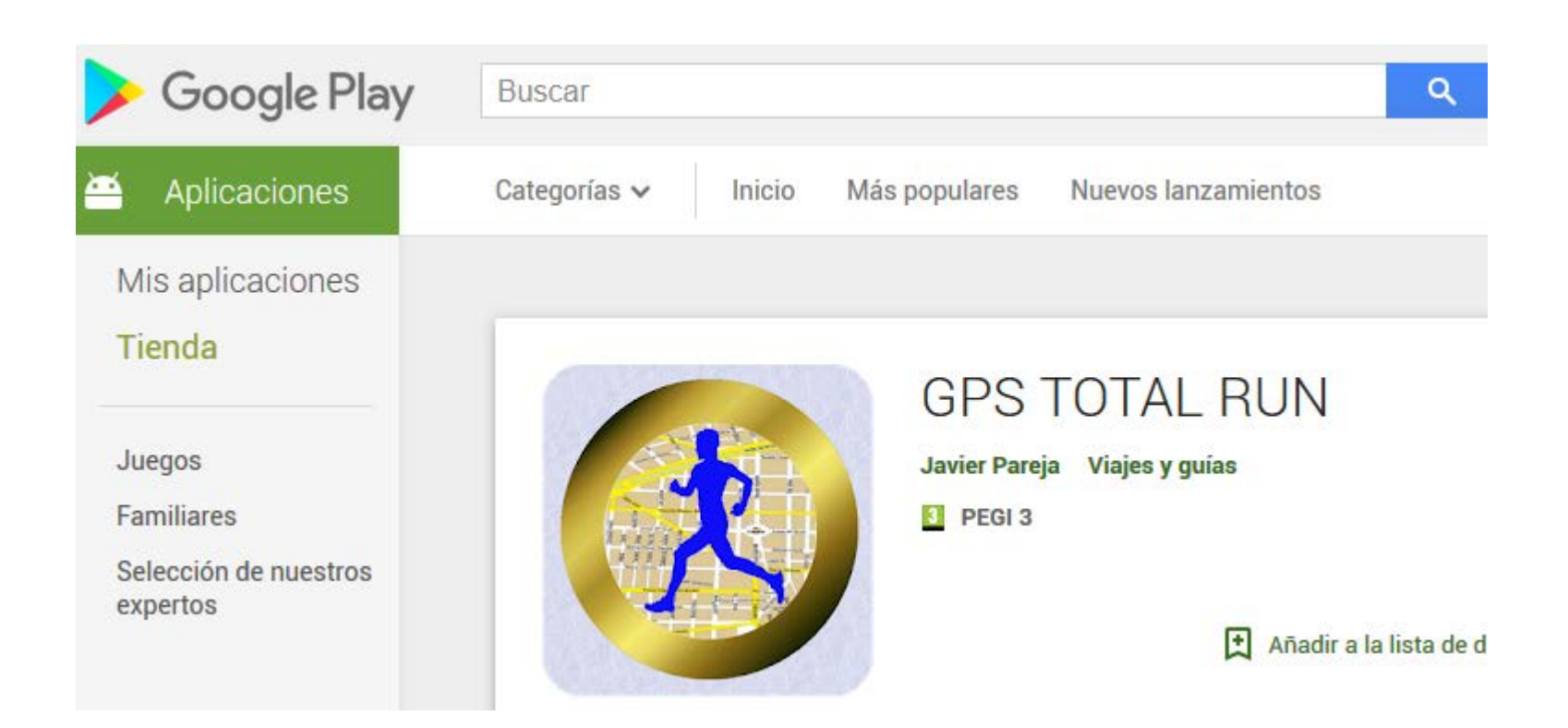